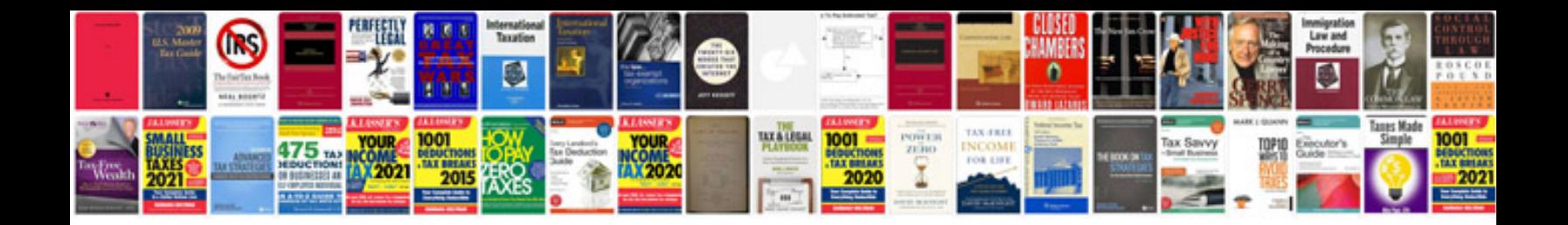

Mokka code 82

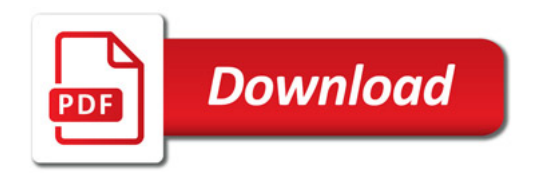

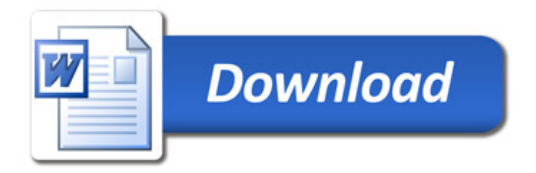